# Министерство науки и высшего образования РФ Федеральное государственное автономное образовательное учреждение высшего образования «СИБИРСКИЙ ФЕДЕРАЛЬНЫЙ УНИВЕРСИТЕТ» **РАБОЧАЯ ПРОГРАММА ДИСЦИПЛИНЫ (МОДУЛЯ)**

### Б1.Б.11 Основы производственного мастерства

наименование дисциплины (модуля) в соответствии с учебным планом

Направление подготовки / специальность

# 54.03.01 ДИЗАЙН

Направленность (профиль)

54.03.01 ДИЗАЙН

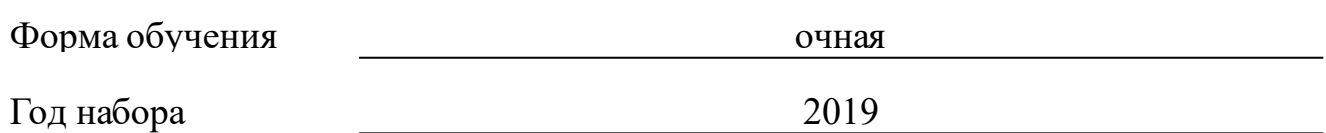

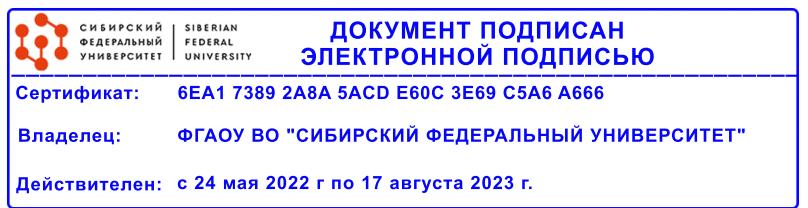

# **РАБОЧАЯ ПРОГРАММА ДИСЦИПЛИНЫ (МОДУЛЯ)**

Программу составили

Ст. преподователь, Потреба И.В.

должность, инициалы, фамилия

### **1 Цели и задачи изучения дисциплины**

### **1.1 Цель преподавания дисциплины**

Целью преподавания дисциплины «Основы производственного мастерства» является формирование у студентов знаний, умений, навыков по компьютерной обработке графических объектов. Дисциплина рассматривает применение информационных систем и технологий в сфере дизайна .

### **1.2 Задачи изучения дисциплины**

Данная дисциплина имеет своей основной задачей ознакомить студентов с особенностями формирования графического изображения в системах растровой и векторной графики, дать общие сведения по технологиям и основам конструирования с применением графических программ.

### **1.3 Перечень планируемых результатов обучения по дисциплине (модулю), соотнесенных с планируемыми результатами освоения образовательной программы**

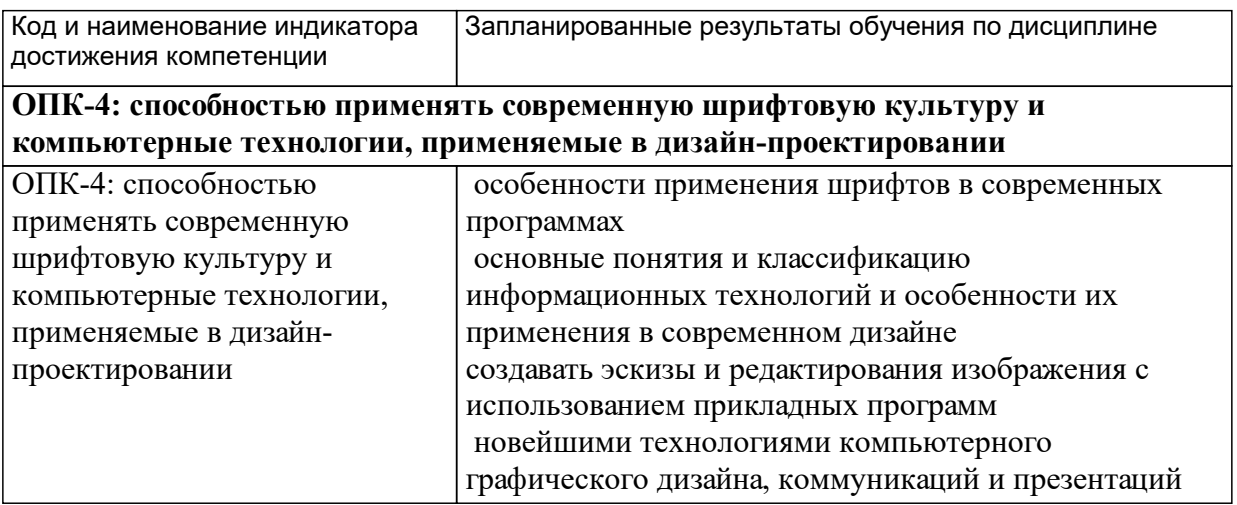

#### **1.4 Особенности реализации дисциплины**

Язык реализации дисциплины: Русский.

Дисциплина (модуль) реализуется с применением ЭО и ДОТ

URL-адрес и название электронного обучающего курса: https://e.sfukras.ru/course/view.php?id=2957.

# **2. Объем дисциплины (модуля)**

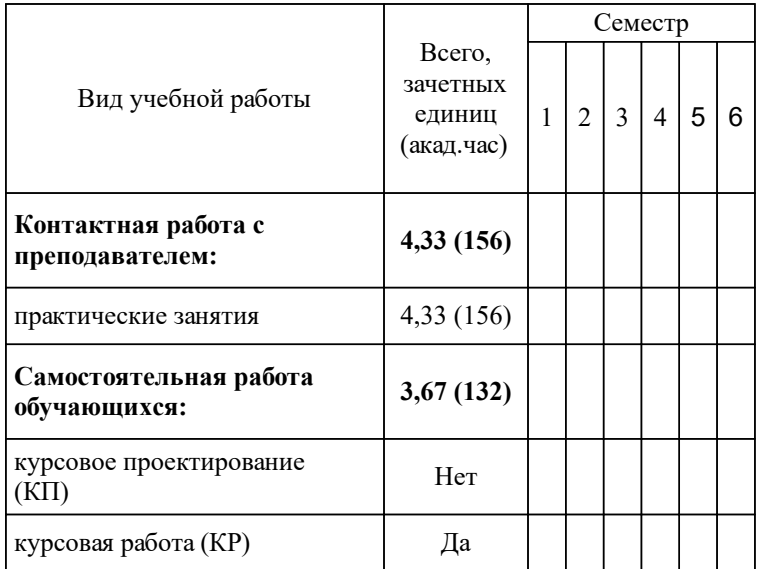

# **3 Содержание дисциплины (модуля)**

# **3.1 Разделы дисциплины и виды занятий (тематический план занятий)**

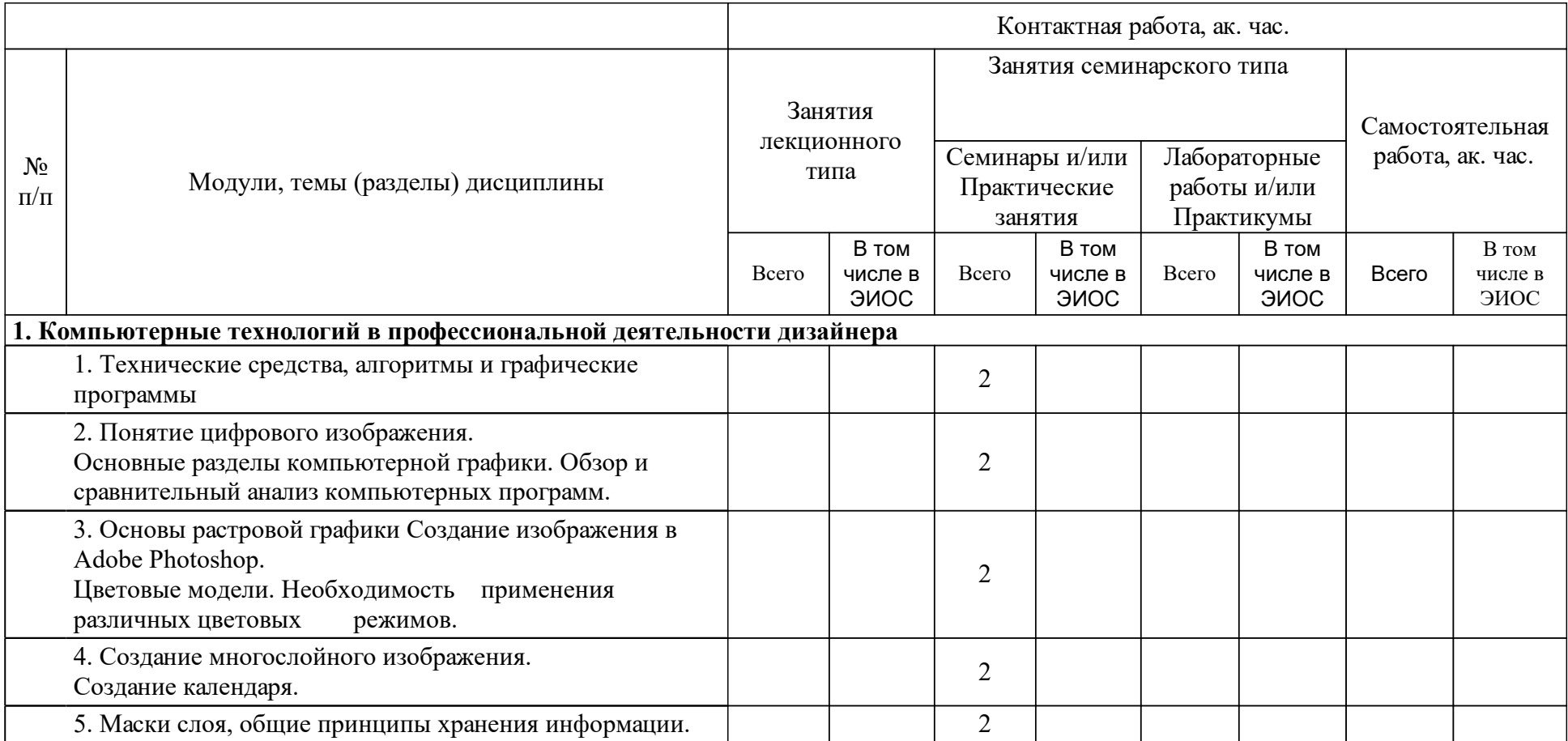

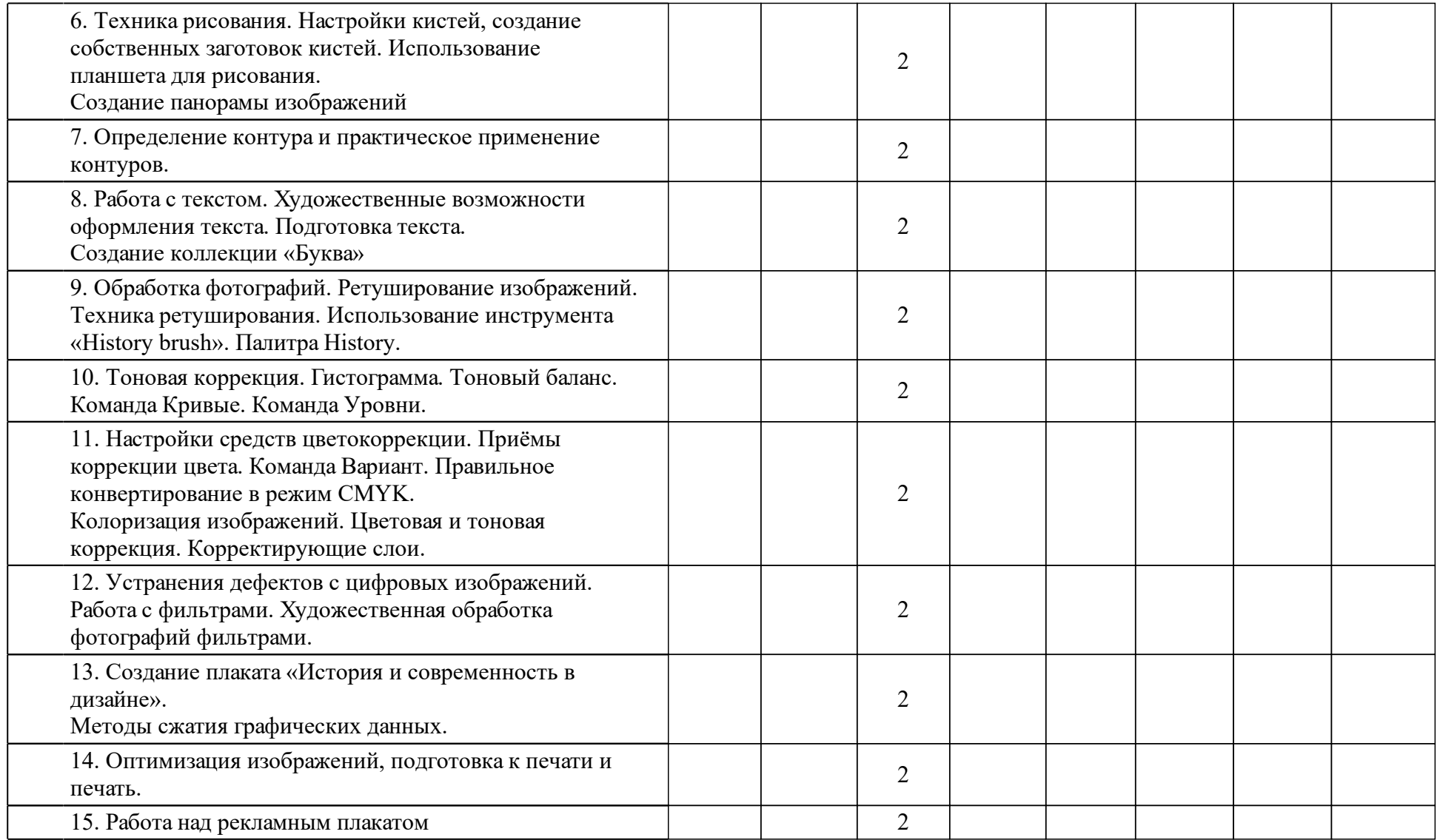

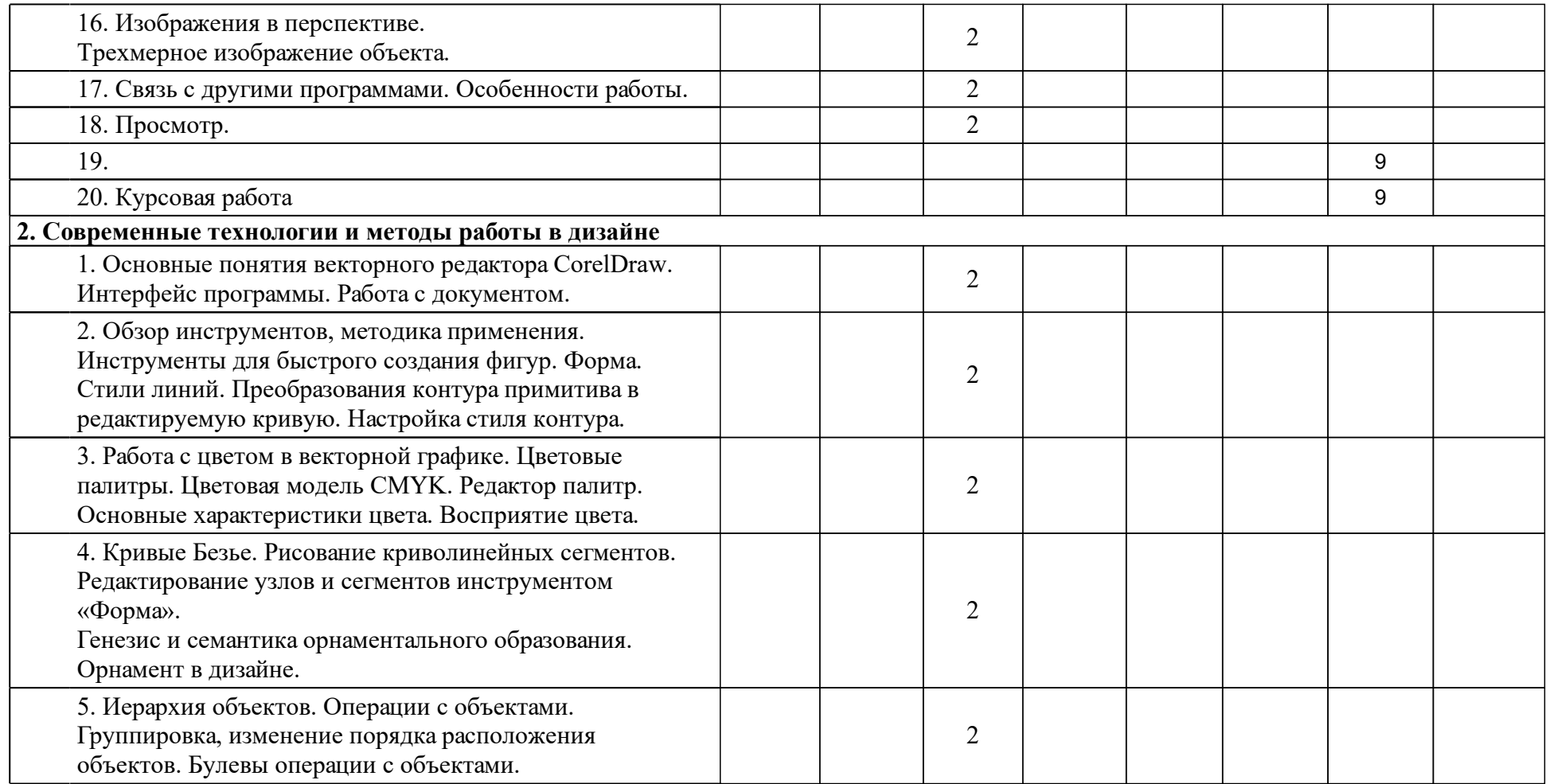

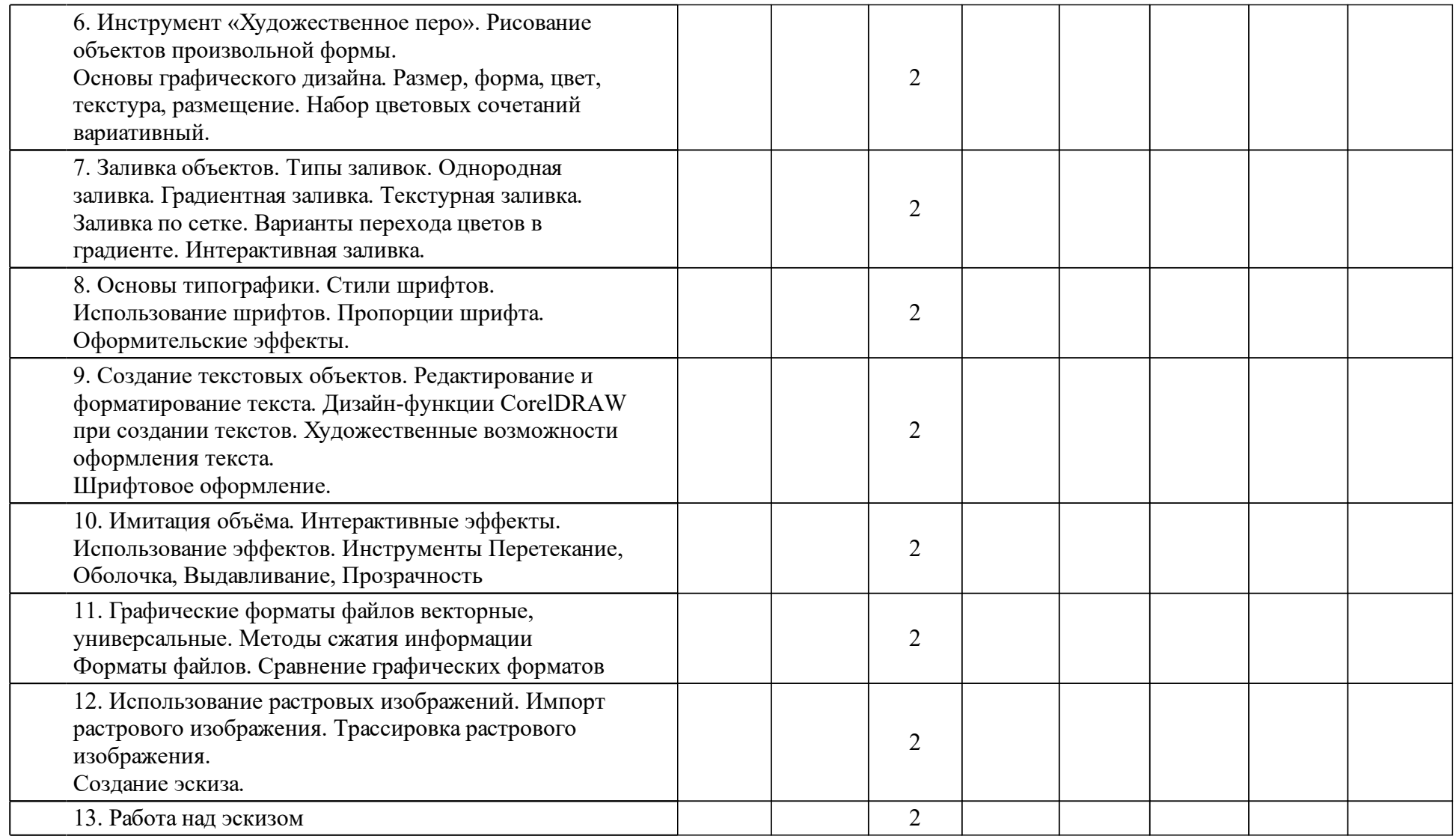

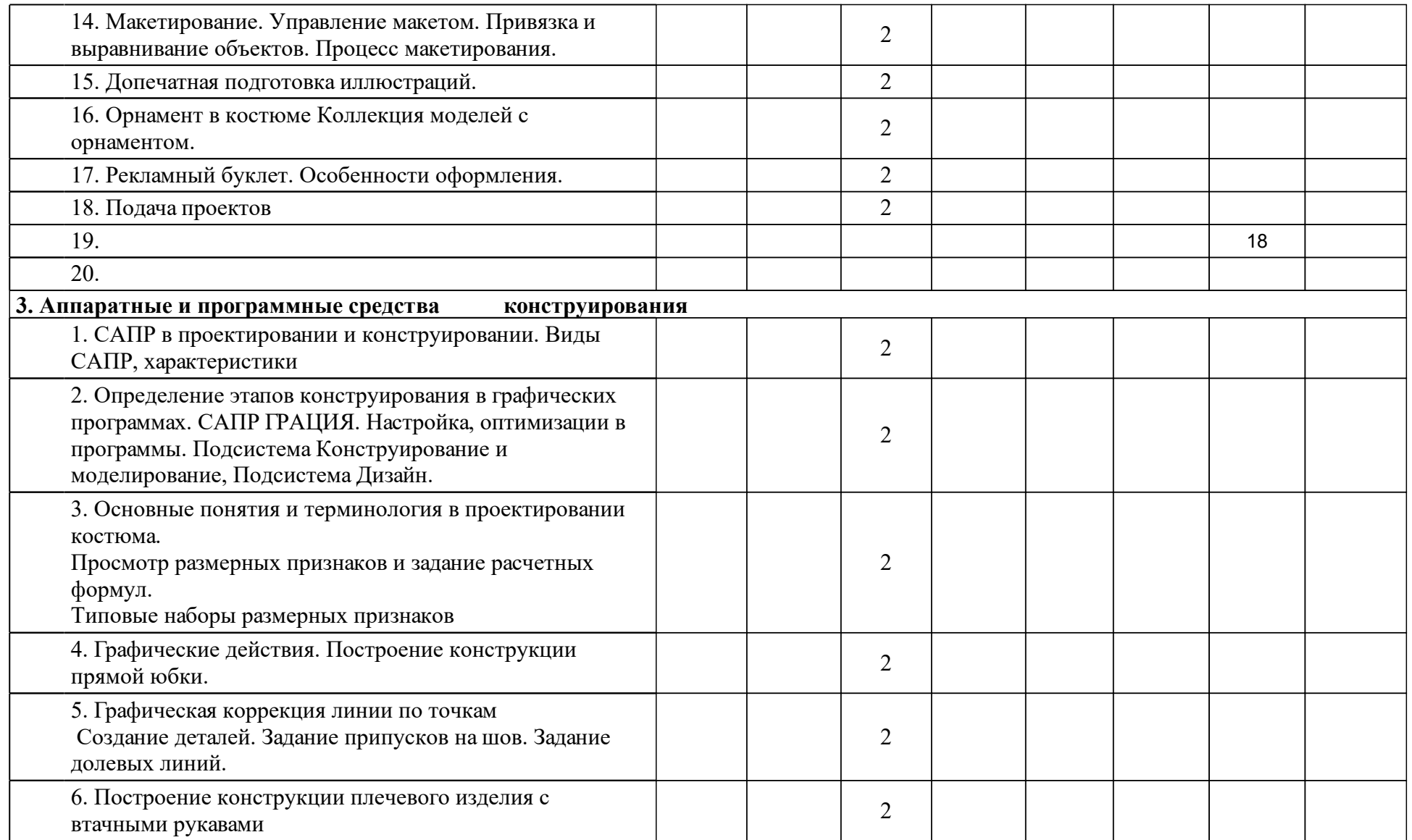

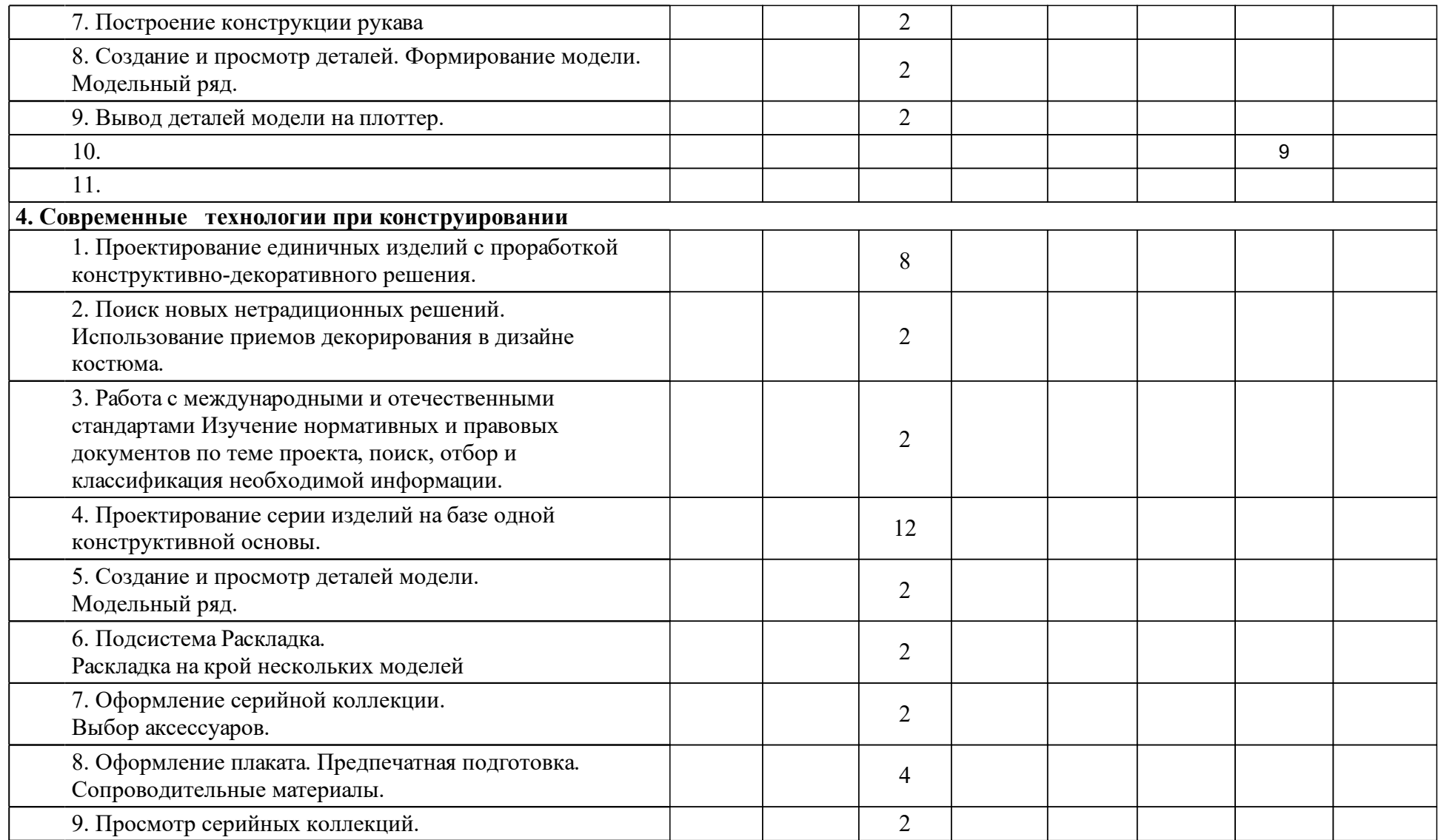

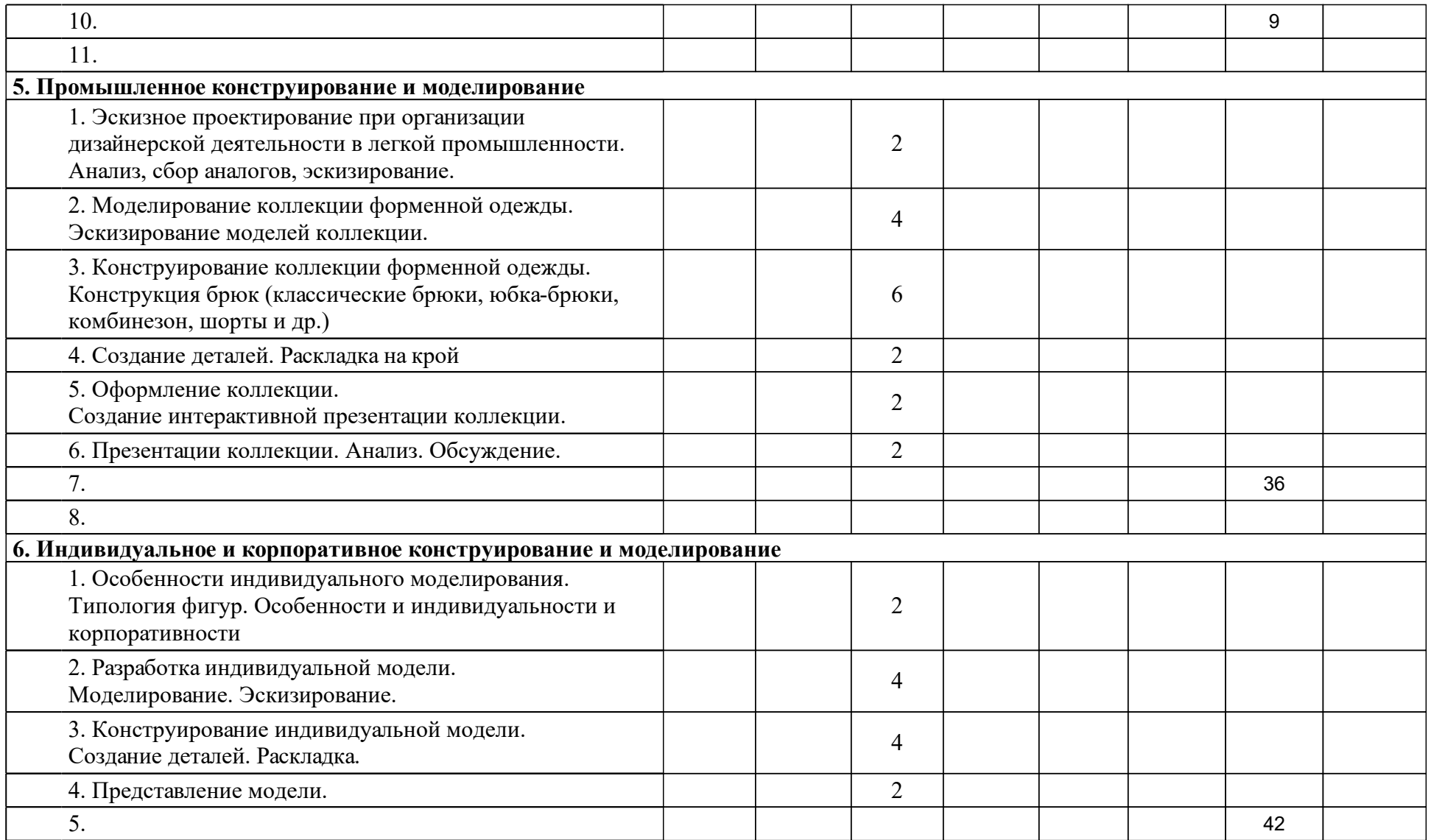

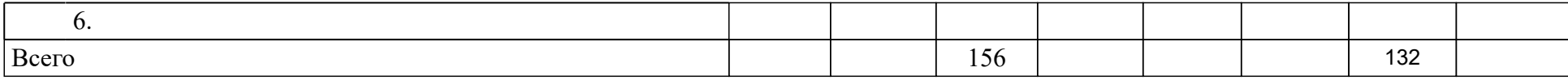

### **4 Учебно-методическое обеспечение дисциплины**

### **4.1 Печатные и электронные издания:**

- 1. Гурский Ю., Бондаренко С., Бондаренко М. Photoshop CS2 и цифровые фото. Лучшие трюки и эффекты.(Москва: Питер).
- 2. Хачирова М. Г. Adobe Photoshop CS5: лучший самоучитель(Москва: АСТ).
- 3. Шершнева Л. П. Конструирование женской одежды на типовые и нетиповые фигуры(М.: Легкая индустрия).
- 4. Бэйн С., Уилкинсон Н. Эффектная работа: Corel DRAW 12: официальное руководство фирмы COREL(СПб.: Питер).
- 5. Грекова А. Р. Конструкторско-технологическая часть выпускной квалификационной работы: учебно-методическое пособие [для студентов напр. «Дизайн», профиль «Дизайн костюма»](Красноярск: СФУ).
- 6. Грекова А. Р. Содержание конструкторско-технологической части выпускной квалификационной работы: учебно-методическое пособие [для студентов напр. 072500 «Дизайн», профиль «Дизайн костюма»] (Красноярск: СФУ).

### **4.2 Лицензионное и свободно распространяемое программное обеспечение, в том числе отечественного производства (программное обеспечение, на которое университет имеет лицензию, а также свободно распространяемое программное обеспечение):**

- 1. Microsoft Windows XP, Windows VISTA, Windows 7 enterprise, Windows 7 professional office 2007
- 2. -Adobe: Photoshop-CS, Adobe Acrobat.
- 3. -ABBYY FineReader.
- 4. CorelDrow x4.
- 5. -WinRAR.
- 6. САПР ГРАЦИЯ

### **4.3 Интернет-ресурсы, включая профессиональные базы данных и информационные справочные системы:**

- 1. http://www.saprgrazia.com/
- 2. Adobe Photoshop:
- 3. https://helpx.adobe.com/photoshop/tutorials.html
- 4. CorlDRAW
- 5. http://www.coreldraw.com/ru/product/graphic-design-software/? hptrack=ru2bb1&\_ga=1.210396565.184926375.1461220490

### **5 Фонд оценочных средств**

Оценочные средства находятся в приложении к рабочим программам дисциплин.

### **6 Материально-техническая база, необходимая для осуществления образовательного процесса по дисциплине (модулю)**

Для проведения занятий используется проектно-лекционная аудитория, оборудованная демонстрационным комплексом, обеспечивающим тематические иллюстрации и презентации, а также персональными компьютерами с необходимым программным обеспечением и подключением к сети «Интернет».

Помещения для самостоятельной работы обучающихся оснащены компьютерной техникой с возможностью подключения к сети "Интернет" и обеспечением доступа в электронную информационно-образовательную среду организации.